## <本の予約方法>

蔵書検索をし、【貸出中】と表示された本については、予約することができます。

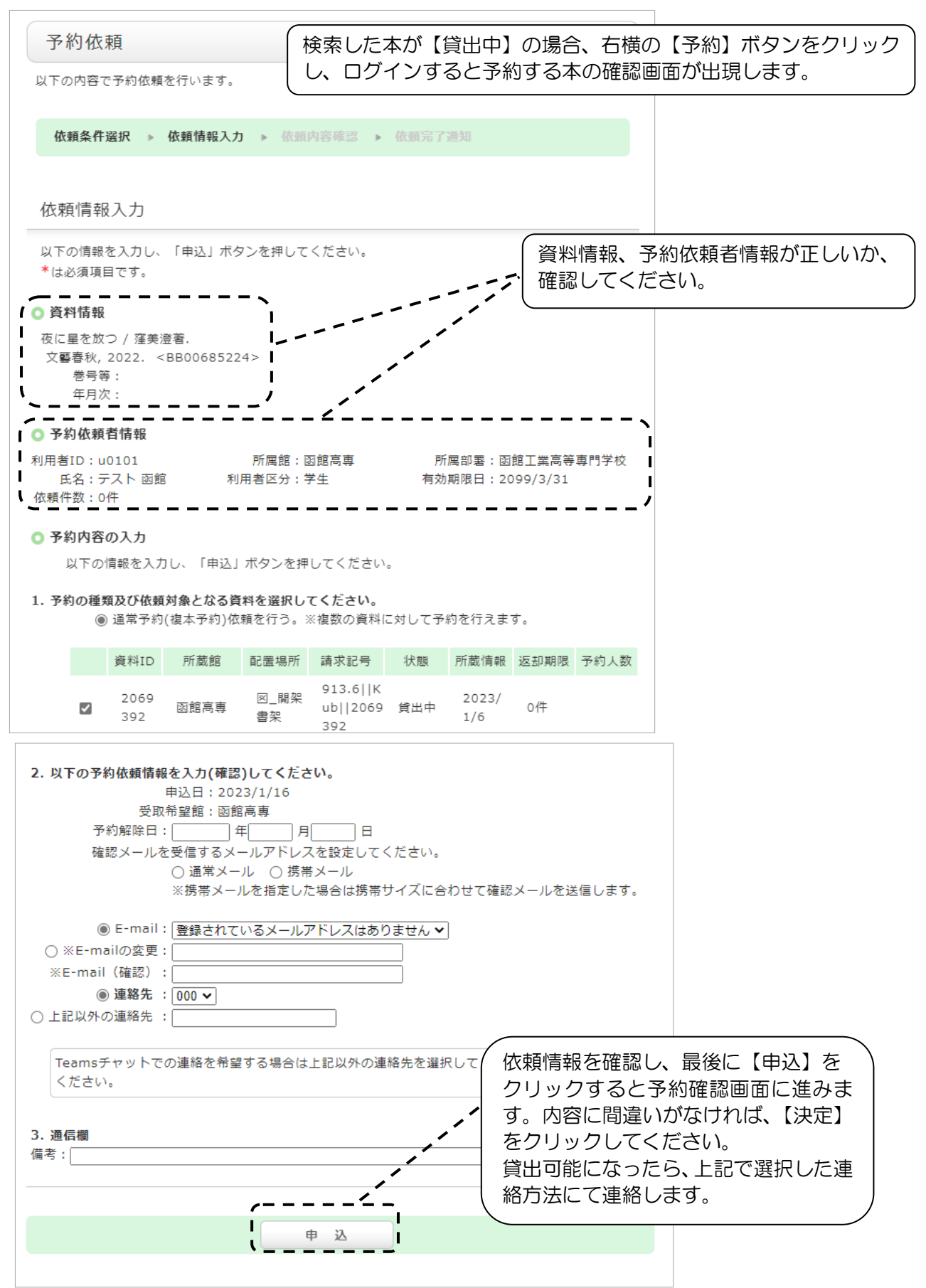